## Operatory arytmetyczne i logiczne Instrukcje warunkowe

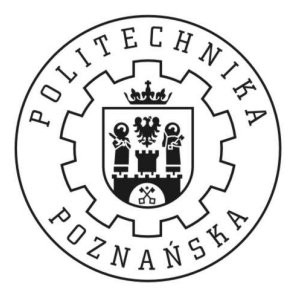

#### Piotr Zierhoffer

Institute of Computer Science Poznań University of Technology

7 października 2012

# O czym dzisiaj?

#### 1. Podstawowe operatory to nie wszystko!

- o operatory logiczne
- o operatory bitowe
- zaawansowane operatory arytmetyczne  $\circ$
- 2. Instrukcja warunkowa

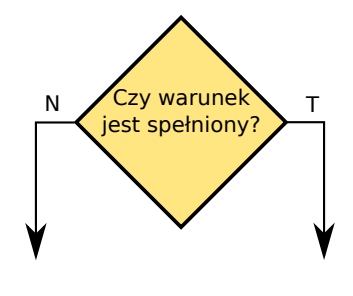

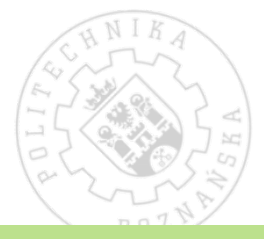

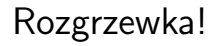

#### **Zadanie**

Napisz program wczytujący trzy liczby i wypisujący na ekran ich różnicę!

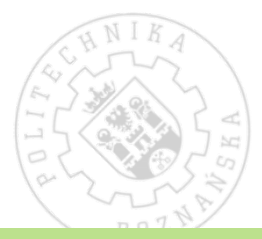

Wszystkie operatory mają określony priorytet.

W C jest 15 priorytetów dla 48(?) operatorów!

### Jeżeli nie mamy pewności, używamy nawiasów!

Wyróżniamy operatory:

- unarne  $(+, -, ++, --, *, k, sizeof, ...)$
- binarne (większość :) +, -, \*, /, &&, ...)
- operator trójargumentowy  $(?:)$
- wywołania funkcji (fun(arg1, arg2, ...,  $arg<sub>n</sub>$ ))

# Operatory arytmetyczne

#### Inkrementacja i dekrementacja

+, -, ++, --

int  $a = 5$ ;  $//a == 5$ int  $b = a++;$   $//b == 5, a == 6$  int  $b = ++a;$   $//b == 6, a == 6$ int a = 5:  $//a == 5$ 

## Mnożenie, dzielenie, modulo  $*, \, /, \, \%$

Uwaga! Aby operacja dzielenia zwróciła wartość zmiennoprzecinkową, przynajmniej jeden argument musi być zmiennoprzecinkowy! Uwaga2! Wynik operacji nie musi mieć tego samego typu co argumenty (*promocja typów*)!

5 of 19

W C nie występuje pojęcie fałszu i prawy. Jest zero i nie-zero.<br>... Każda wartość różna od zera uznawana jest za "prawdę".

Wyróżniamy następujące operatory logiczne:

- negacja ! (  $15 == 0$ ;  $10 == 1$ ; )
- koniunkcja &  $(5 \& -7 == 1; 0 \& 4 == 0; )$
- alternatywa  $|| (5 || 0 == 1; 0 || 0 == 0)$

Operatory && i || są mądre!

Operatory porównania

$$
\langle , \rangle , \langle = , \rangle = , \equiv = , \equiv
$$

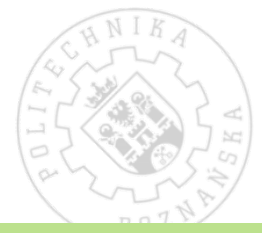

Operatory bitowe służą do wykonywania operacji na poszczególnych<br>. bitach zmiennych.

- $\bullet$  negacja (NOT) (∼010010 ⇒ 101101)
- koniunkcja (AND) (110010 & 101010 ⇒ 100010)
- alternatywa  $(OR)$  $(110010 \mid 101010 \Rightarrow 111010)$
- $\bullet$  alt. wykluczająca (XOR)  $(110010^{\circ}101011 \Rightarrow 011001)$
- przesunięcie w lewo (LSH)  $(101010 \leq t \leq 1 \Rightarrow [1]010100)$
- przesunięcie w prawo (RSH)  $(101010 \gg 1 \Rightarrow 010101)$

## Operatory złożone

Pozwalają na skrócenie zapisu.  $- =$ ,  $+ =$ ,  $* =$ ,  $/ =$ ,  $\sqrt[6]{=}$ ,  $\&=$ ,  $| =$ ,  $\hat{} =$ ,  $\langle\langle=$ ,  $\rangle\rangle=$ 

#### Przykład

- $a + b \Leftrightarrow a = a + b$
- $a \lt \lt = 2 \Leftrightarrow a = a \lt \lt 2$

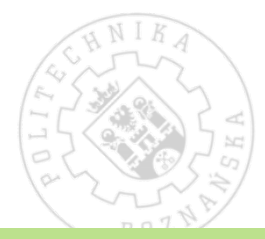

## Pozostałe operatory

#### Operatory wskaźnikowe

Operator pobrania adresu  $\&$ , operator wyłuskania  $*$ .

#### Operator sizeof

Pozwala na sprawdzenie rozmiaru zmiennej — niezależnie od jej wartości!  $sizeof(char) == 1; sizeof(int) == 4;$ 

#### Przecinek

Rozdziela instrukcje, wyrażenie przyjmuje wartość ostatniej instrukcji. int  $a = 3, 4, 5, 6; // a == 6$  ten zapis jest naciagany...

# Zadania

## Zadanie 1

Jaki będzie zawartość zmiennych po wykonaniu kodu?

```
int a=2, b=3int c, d;c = (a++) + (b++);
d = (+ + a) + (+ + b);
```
#### Uwaga!

 $i = i++;$ 

Wynik jest niezdefiniowany! [http://en.wikipedia.org/wiki/Sequence\\_point](http://en.wikipedia.org/wiki/Sequence_point)

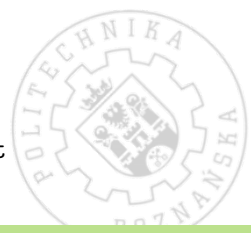

10 of 19

# Zadania

#### Zadanie 2

Wczytaj cztery liczby zmiennoprzecinkowe a, b, c i d. Oblicz następujące wyrażenia:

$$
\frac{ab}{b+a} \qquad \frac{\frac{a+b}{\frac{a}{d}-d}}{\frac{b}{\frac{b}{c}+d}+\frac{1}{a}} \qquad \frac{a+\frac{c}{d}}{\frac{b}{c}+d}-\frac{d+1}{1-\frac{a}{b}} \times (-c)
$$

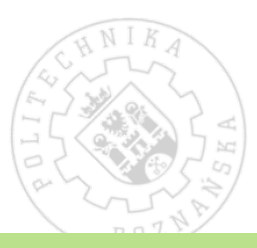

# Zadanie domowe

### Zadanie domowe 1

Napisz program, który na podstawie wysokości i średnicy podstawy stożka wyliczy jego objętość oraz pole powierzchni **całkowitej**  $(\operatorname{\textsf{przyjmij}}\operatorname{\textsf{stat}}_k$  M\_PI jako wartość liczby  $\pi.$  Należy dołączyć plik nagłówkowy math.h).

## Zadanie domowe 2

Napisz program wypisujący tablice logiczne poniższych wyrażeń logicznych (jeżeli wyrażenie jest prawdziwe to napisz 1, jeżeli jest fałszywe to wypisz  $0$ ):

$$
p \lor q \qquad p \land q
$$
  
\n
$$
p \Rightarrow q \qquad p \Leftrightarrow q
$$
  
\n
$$
\sim (p \land q) \lor (r \Rightarrow p)
$$

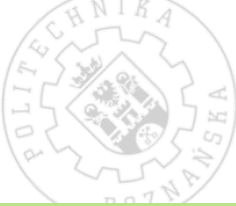

Pozwalają na wykonanie kodu **pod warunkiem**.

Mamy dwa rodzaje instrukcji warunkowych:

- $\bullet$  if... else...
- $\bullet$  switch...

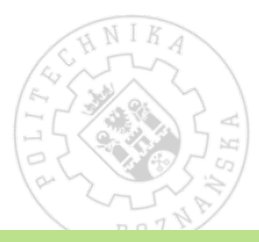

## Instrukcja if

```
if( warunek )
   instrukcja1 ;
else
   instrukcja2 ;
if( a > 3 )
{
  b = 6;printf("Liczba<sub>u</sub>jest<sub>u</sub>wieksza<sub>u</sub>od<sub>u</sub>3!\n');
}
else
  b = -4;
```
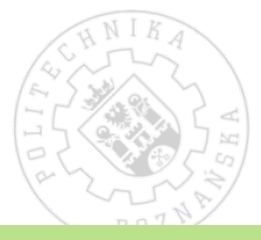

## Instrukcja switch

```
if (a == 2) ...
else if (a == 3) ...
else if (a \ldotsMożna inaczej!
switch (a)
{
  case 1:
    printf ("Jedyneczka\n");
  case 3:
    print(f("Trójeczka \n\cdot \n^n);case 2:
    printf ("Dwójeczka\n");
  default :
    printf ("Inny_numer!\n") ;
}
```
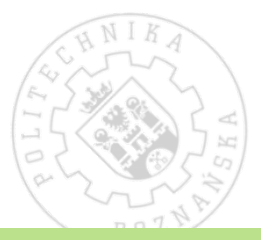

15 of 19

## Instrukcja switch

```
switch (a)
{
  case 1:
    printf ("Jedyneczka\n");
    break ;
  case 3:
    print(f("Trójeczka \n\cdot \n^n);break ;
  case 2:
    printf ("Dwójeczka\n");
    break ;
  default :
    printf ("Inny_numer!\n");
    break ;
}
```
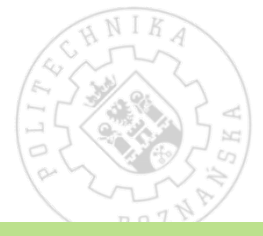

```
scanf ("%d", &a) ;
char * b = a % 2 ? "nieparzysta" : "parzysta";
printf ("Liczba\sqrt{s}\n\cdot", b);
```
albo jeszcze lepiej

```
scanf ("%d", &a) ;
char * b = ((a % 2) ? "nieparzysta" : "parzysta");printf ("Liczba\frac{1}{2}s\n", b);
```
Co robi ten kod? int a;  $a = a > 0$ ? a : -a;

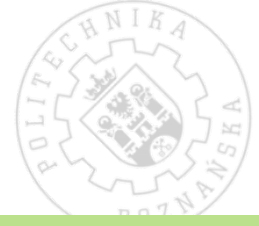

# Zadania

#### **Zadanie**

Wczytaj dwie liczby i wypisz je w kolejności niemalejącej.

### **Zadanie**

Sprawdź, czy wczytana liczba jest parzysta za pomocą konstrukcji if, switch  $i$  ?:

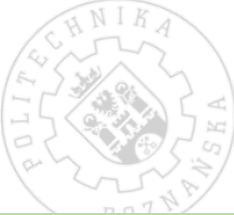

## Zadanie domowe

### Zadanie domowe 3

Napisz program wyliczający rozwiązanie równania kwadratowego  $ax^2 + bx + c = 0$ . Pamiętaj o uwzględnieniu wypadków brzegowych!

#### Uwaga!

Zadania domowe muszą zawierać elementy interfejsu użytkownika, tj. użytkownik musi zostać poproszony o wprowadzenie danych (i musi wiedzieć np. którą zmienną właśnie podaje) a wynik musi być opatrzony opisem.